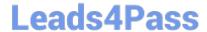

# 1Z0-1082-20<sup>Q&As</sup>

Oracle Profitability and Cost Management 2020 Implementation Essentials

# Pass Oracle 1Z0-1082-20 Exam with 100% Guarantee

Free Download Real Questions & Answers **PDF** and **VCE** file from:

https://www.leads4pass.com/1z0-1082-20.html

100% Passing Guarantee 100% Money Back Assurance

Following Questions and Answers are all new published by Oracle
Official Exam Center

- Instant Download After Purchase
- 100% Money Back Guarantee
- 365 Days Free Update
- 800,000+ Satisfied Customers

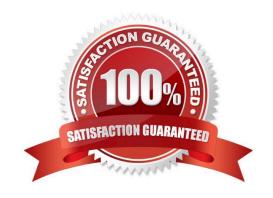

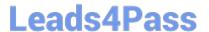

#### **QUESTION 1**

Assume the computer hardware supports parallel calculation. Given these two rule sets, in what order will the rules be calculated?

```
Rule Set A, Sequence = 1, Execution = Parallel
Rule 1, Sequence = 1
Rule 2, Sequence = 2
Rule 3, Sequence = 2
Rule Set B, Sequence = 1, Execution = Parallel
Rule 4, Sequence = 1
Rule 5, Sequence = 1
Rule 6, Sequence = 2
```

A. Rule 1, Rule A, and Rule 5 will run In parallel; then Rule 2, Rule, 3, and Rule 6 will run in parallel (two separate calculation steps).

B. Rule 1; then Rule 2 and Rule 3 will run in parallel; then Rule 4 and Rule 5 will run in parallel; then Rule 6 (four separate calculation steps).

C. Rule 1, Rule A, and Rule 5 will run in parallel while Rule 2, Rule 3, and Rule 6 also run in parallel (one calculation step).

D. Rule 1; then Rule 4 and Rule 5 will run in parallel; then Rule 2 and Rule 3 will run in parallel; then Rule 6 (four separate calculation steps).

Correct Answer: B

### **QUESTION 2**

Which Is the correct EPM Automate command to add a file containing dimension metadata to the Data Management Inbox folder in Profitability and Cost Management?

A. uploadMstadata

B. addFile

C. uploadFile

D. uploadDimension

Correct Answer: C

#### **QUESTION 3**

Given the following possible actions:

1.

Register a Source System

## https://www.leads4pass.com/1z0-1082-20.html 2024 Latest leads4pass 1Z0-1082-20 PDF and VCE dumps Download

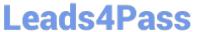

| QUESTION 4                                                                                                    |
|----------------------------------------------------------------------------------------------------|
| Correct Answer: A                                                                                                  |
| E. 1,2,3,4,6,7,9                                                                                                   |
| D. 1,2,3,4,6,8,9                                                                                                   |
| C. 1,2,3,4,5,6,8,9                                                                                                 |
| B. 1,2,3,4,5,6,7,9                                                                                                 |
| A. 1,2,3,4,8,0                                                                                                    |
| What are the required steps in Data Management to create a data Integration for Profitability and Cost Management? |
| Create a Data Load Rule                                                                                            |
| 9.                                                                                                    |
| Define mappings for only those dimensions requiring mappings                                                       |
| 8.                                                                                                    |
| Define mappings for all dimensions                                                                                 |
| 7.                                                                                                    |
| Define mappings for Period and Category                                                                            |
| 6.                                                                                                    |
| Create a Point of View                                                                                             |
| 5.                                                                                                    |
| Define a Location                                                                                                  |
| 4.                                                                                                    |
| Create an Import Format                                                                                            |
| 3.                                                                                                    |
| Register a Target Application                                                                                      |
| 2.                                                                                                    |

Which dimension Is required for a Profit Curve chart In the application?

- A. Point of View Dimensions
- B. Department Dimension

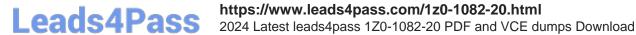

- C. Profit Dimension
- D. Profit Attribute Dimension

Correct Answer: C

#### **QUESTION 5**

Which three are valid statements about Locations In Data Management?

- A. A location can be assigned to more than one data load rules.
- B. A location can be assigned to more than one Import format.
- C. You can create duplicate locations with the same source system and application combination.
- D. Different locations can use the same import format.
- E. A location may have more than one source system.

Correct Answer: ACD

<u>1Z0-1082-20 VCE Dumps</u> <u>1Z0-1082-20 Study Guide</u> <u>1Z0-1082-20 Braindumps</u>